## Диагностика BS-RD

Вкладка Диагностика предназначена для отображения статистических данных по связи считывателя с сервером BioSmart и результатов самодиагностики.

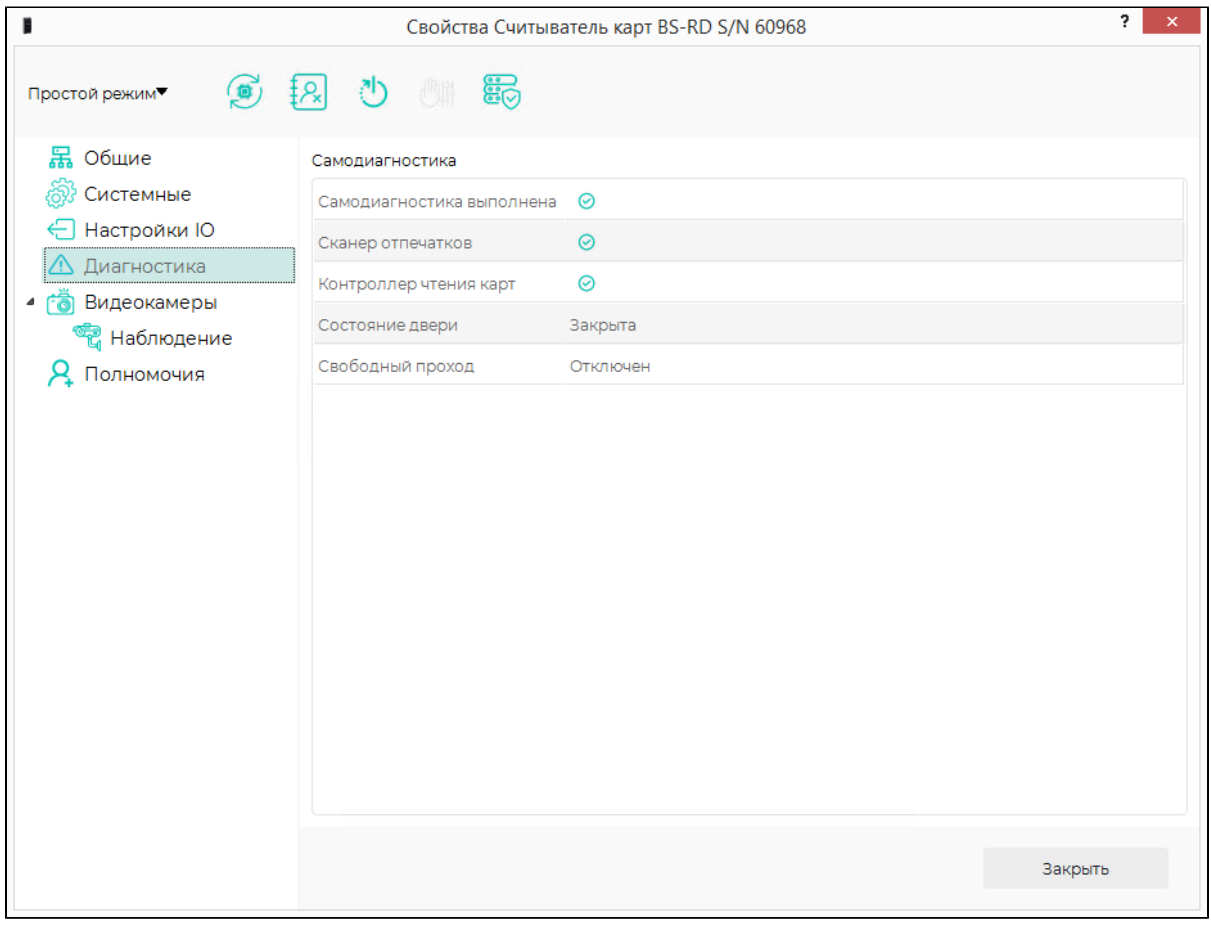

Раздел Самодиагностика отображает результаты самодиагностики аппаратных узлов считывателя. При положительном результате самодиагностики должны

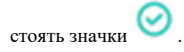